## **Opening a New Account Quick Reference**

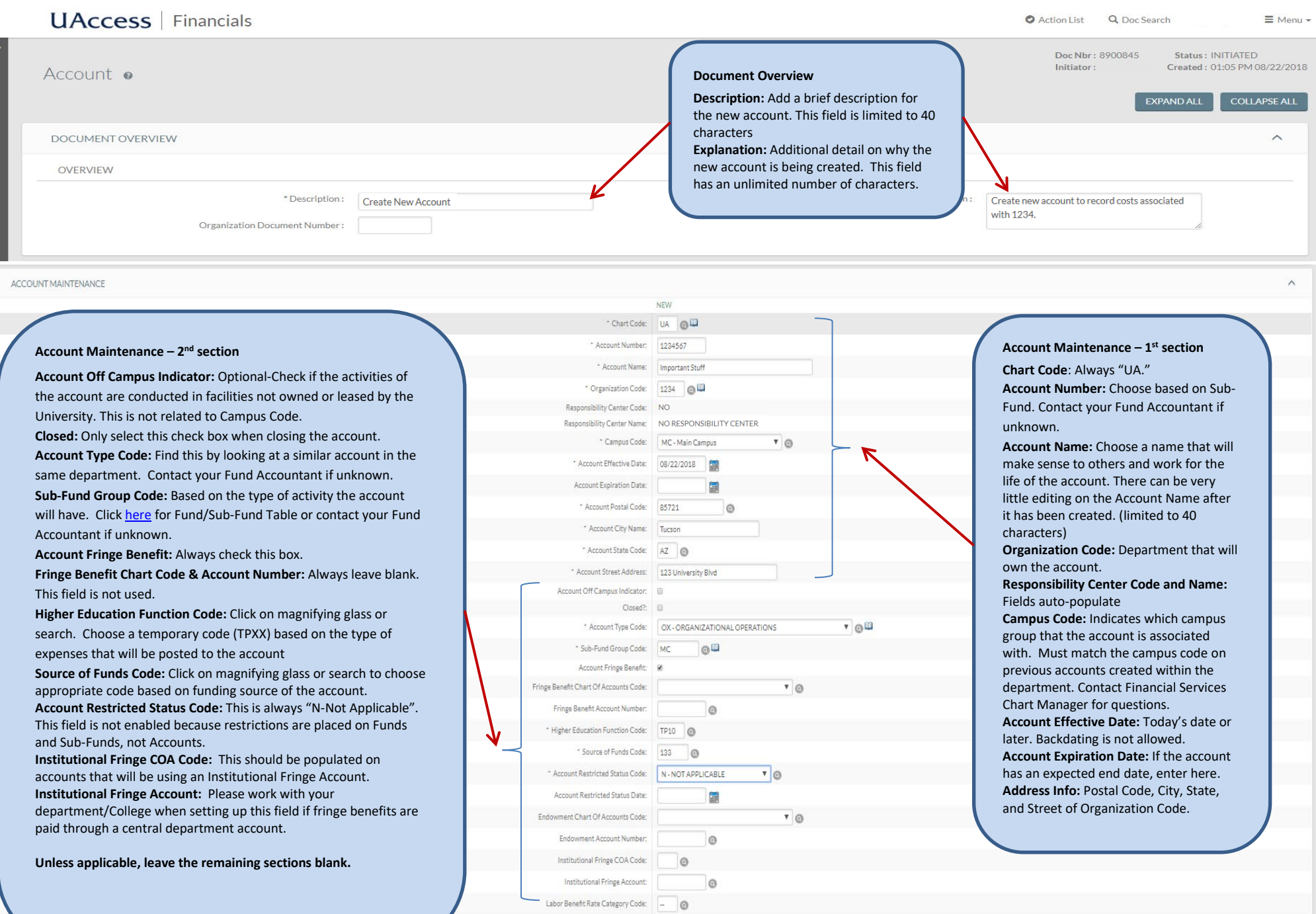

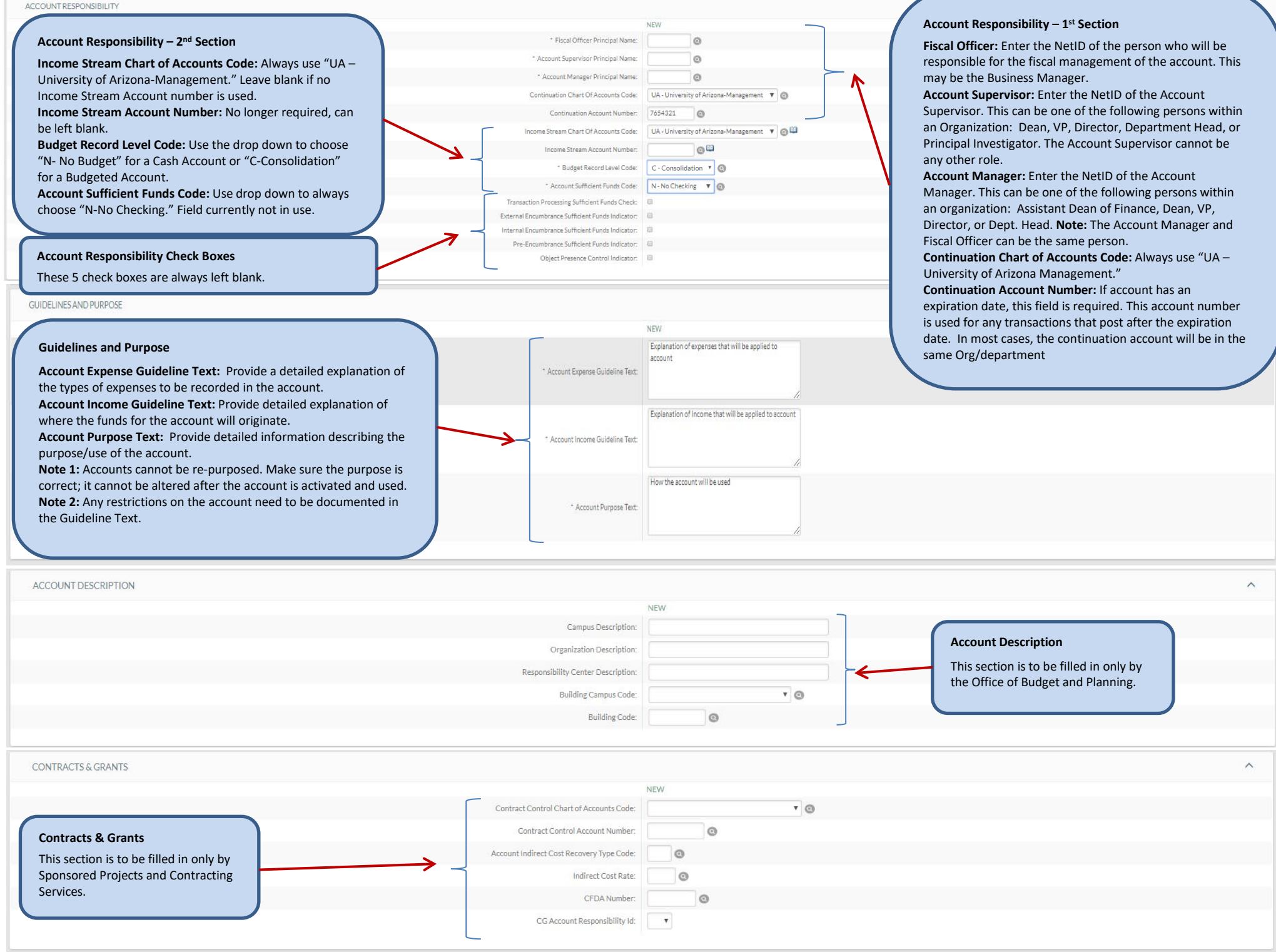

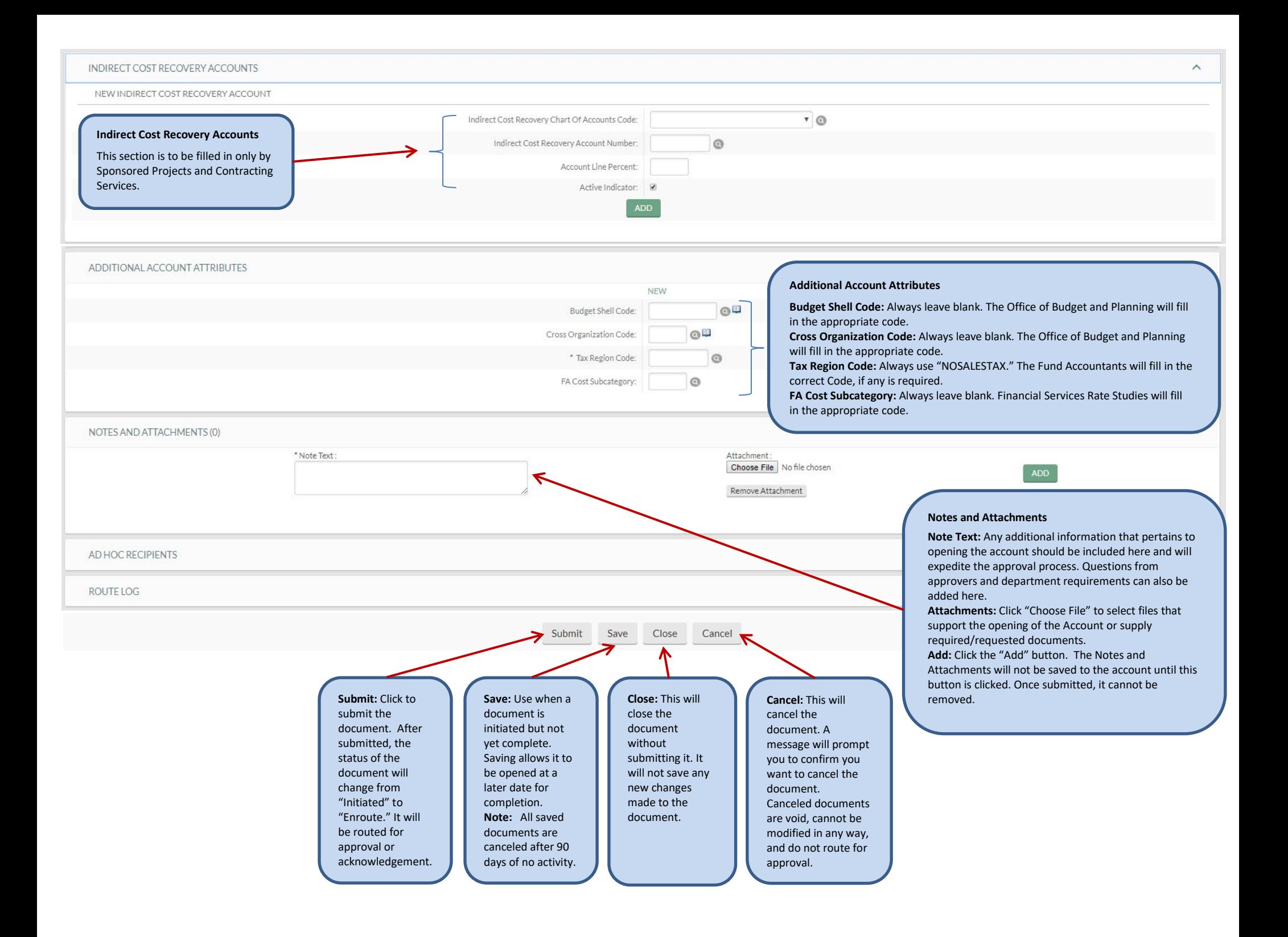